Huygens-Fresnel

## He-Ne

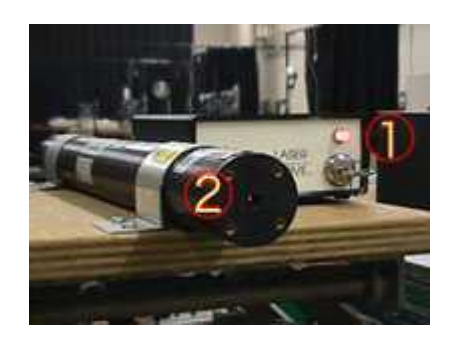

2

1

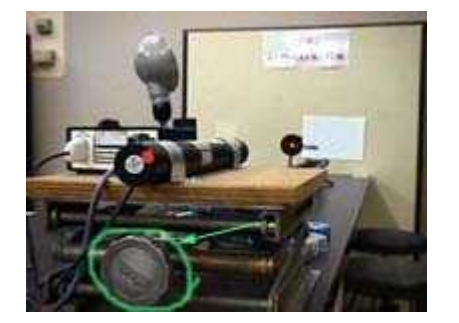

632.8 nm

4

Fraunhofer

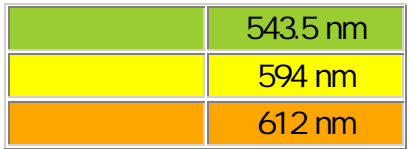

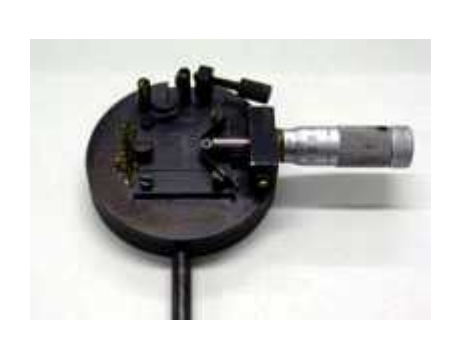

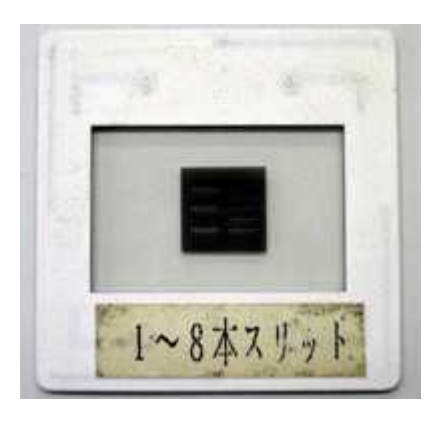

8

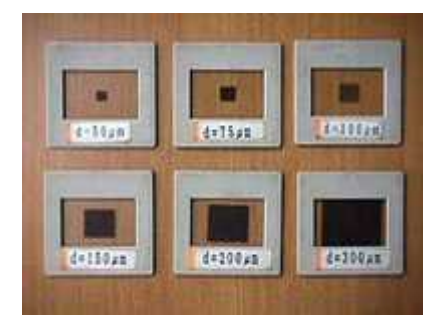

50  $\mu$ m 300 $\mu$ m

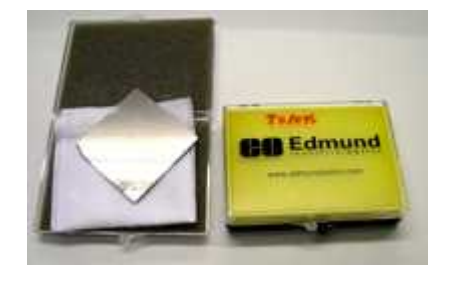

8

ND 10% 3.2% 2

6

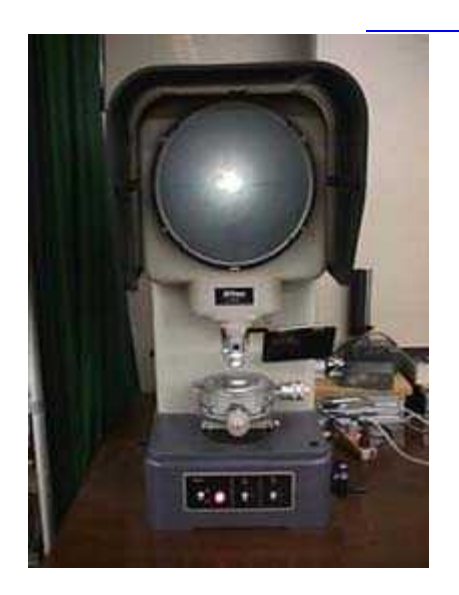

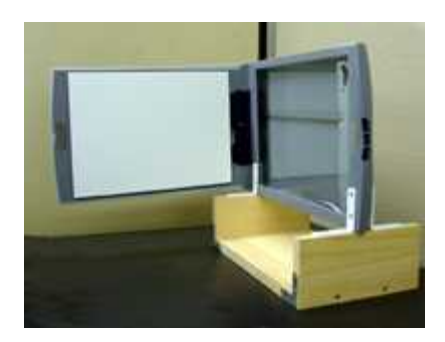

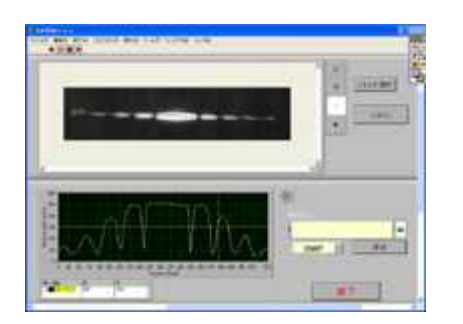

100dpi 8bit

256

b

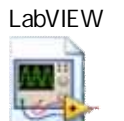

 $\bullet$ 

.vi

 $\bullet$ 

## → 火の日折り () in フロントパネル<br>ラバムラン 全国の、三位(ラの2セ9-0) 神作の、ウールの一つつ1つ00(ヘルプの)<br>- - - - - - - - つ (後) ● | 側 | 1231 アプリーランファント → | 北っ | 22-1 | 22-1 | 四~|  $-8$   $\times$  $\frac{1}{2}$  $\mathfrak{p}$ スキャナ選択  $\ddot{\circ}$ スキャン ٠ スキャン  $\alpha$ c  $^{\circ}$  $\frac{776}{750}$  $\frac{7}{3}$  co- $\frac{3}{2} + 10$  $\simeq$ 保存  $\begin{array}{c}\n\mathbb{R} \\
\mathbb{R} \\
\vdots \\
\mathbb{R}\n\end{array}$ **BMP** B 終了 ×

2008.05.27

1. 2. 3.

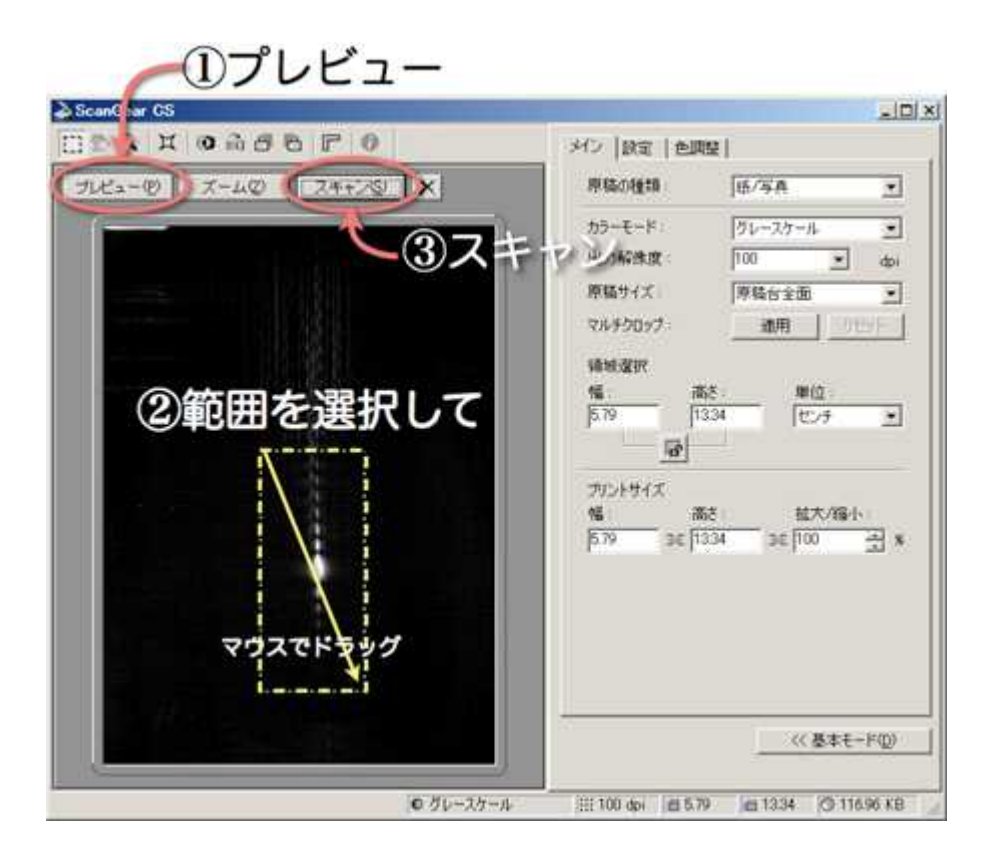

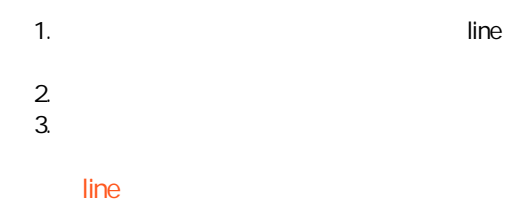

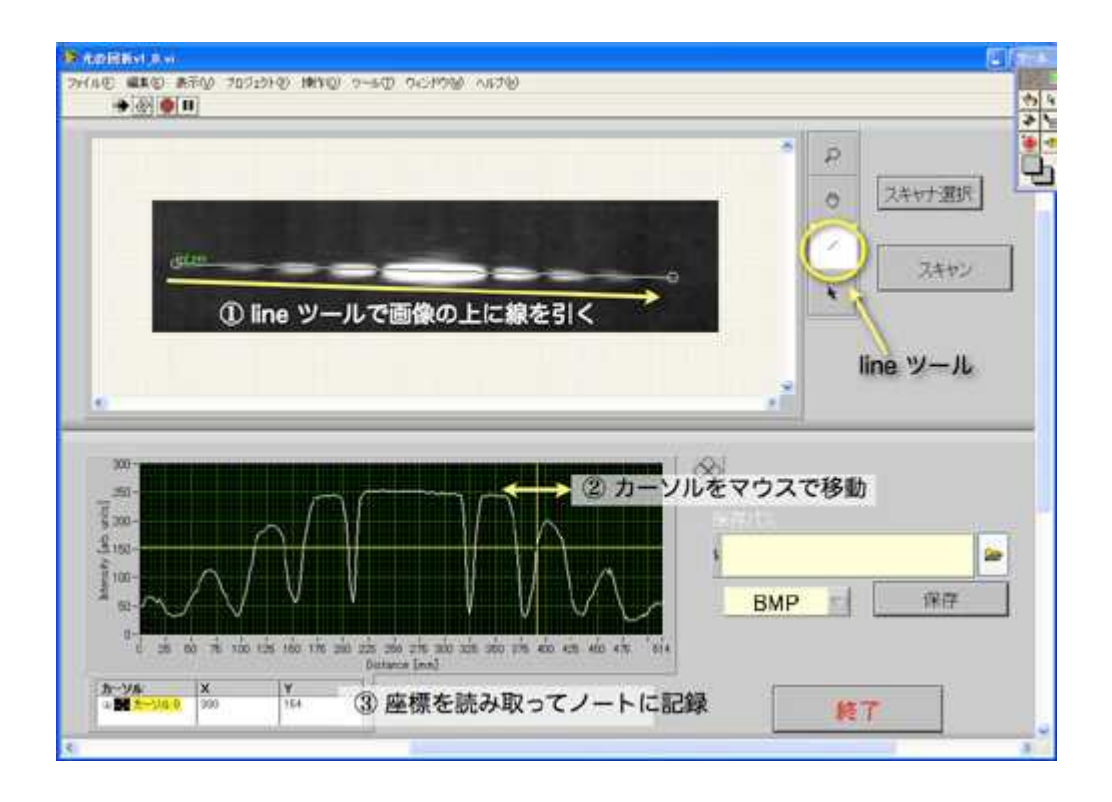

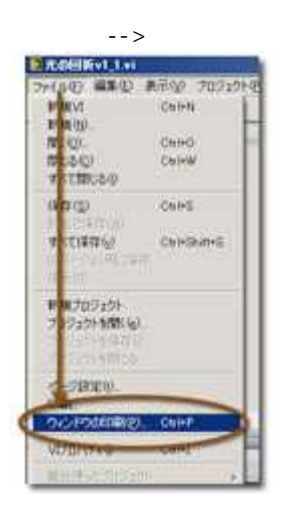

 $CtrI + P$ 

 $\sim$   $\sim$ 

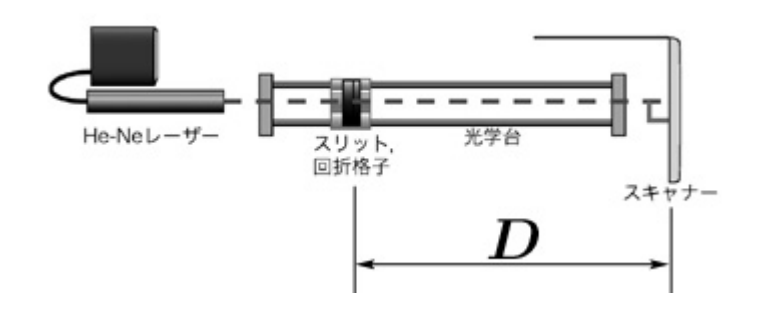

20 30 mm

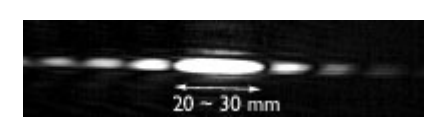

 $\bullet$  $\bullet$ 

.vi X

3

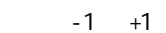

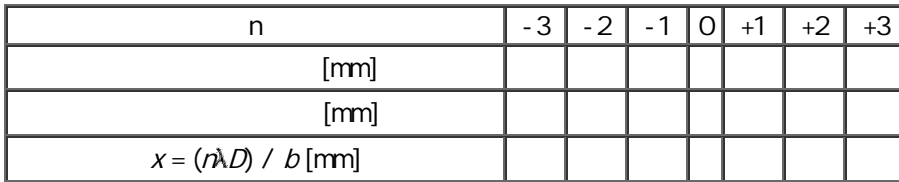

 $\overline{b}$ 

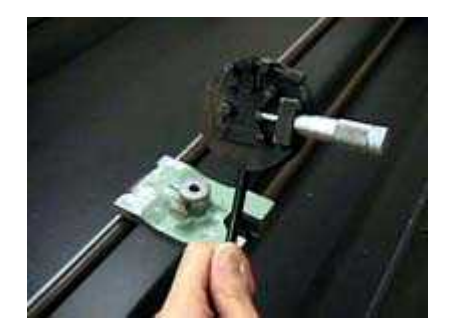

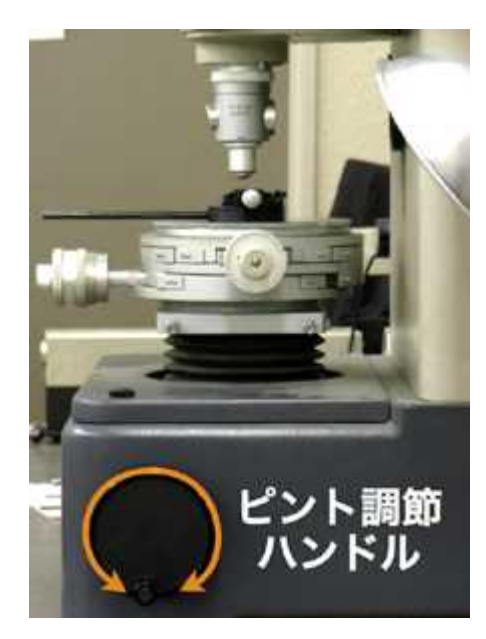

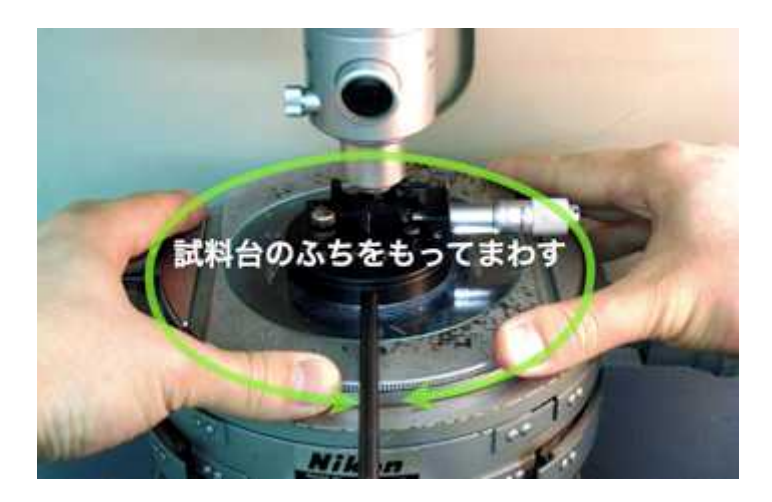

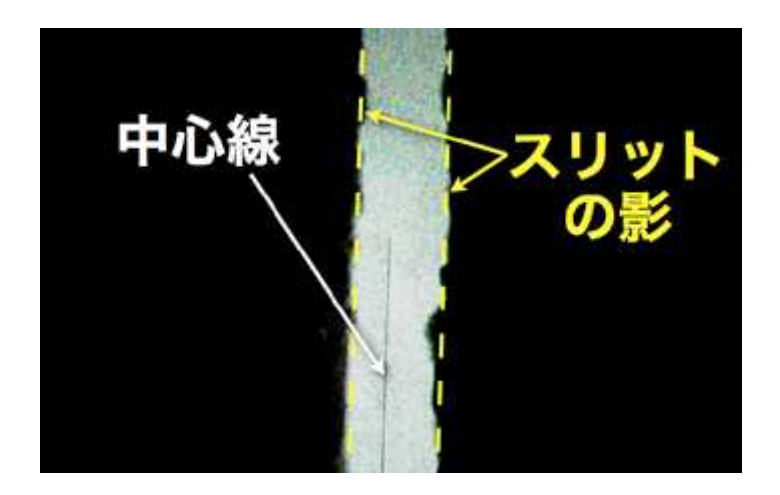

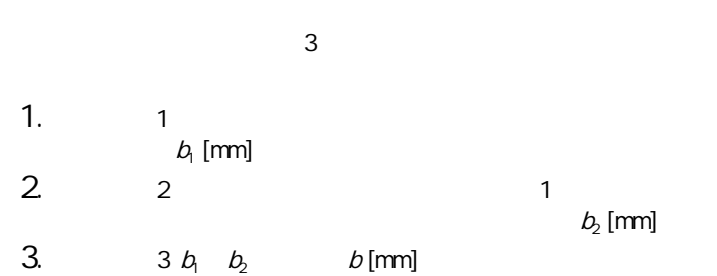

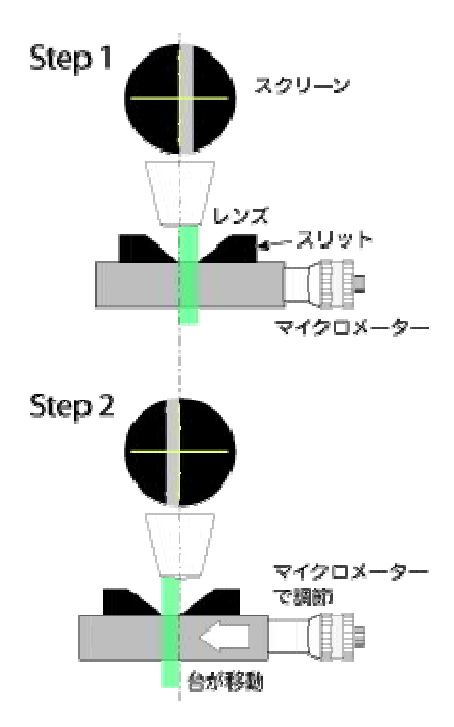

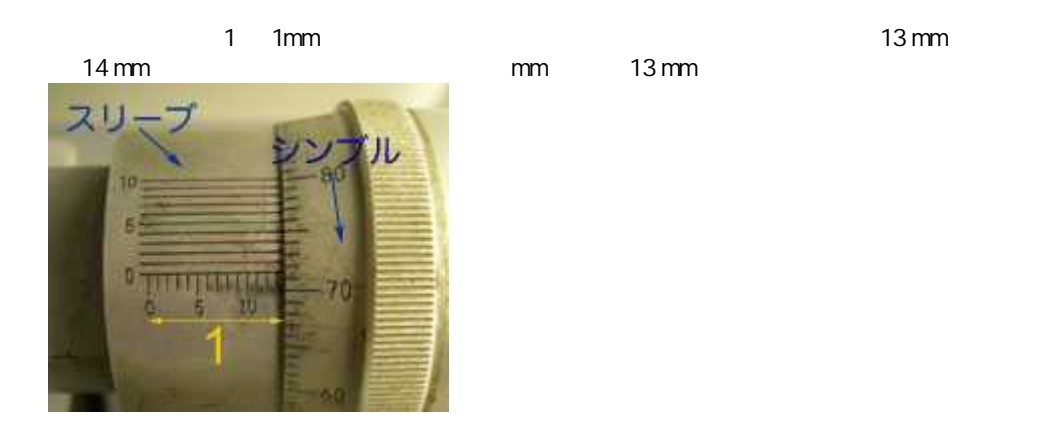

 $\overline{1}$  $1 \text{ mm}$  $100$  $\overline{1}$ 001 mm  $\overline{O}$ 71 72

13.71 mm 13.72 mm

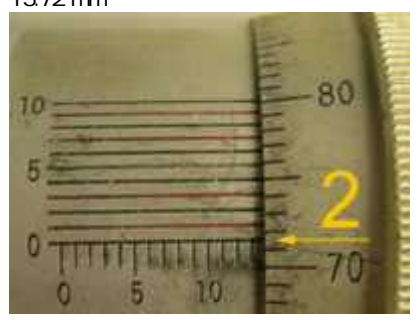

10

 $\ddot{\mathbf{6}}$ 

13.716 mm

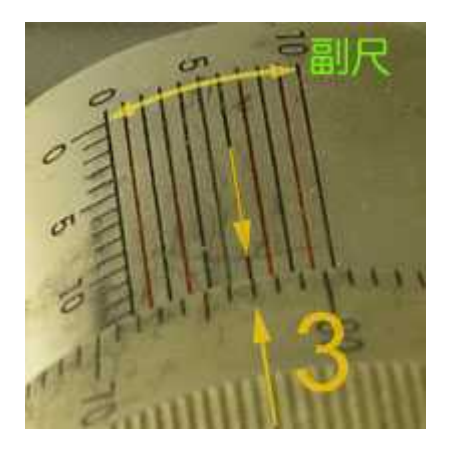

p. 10

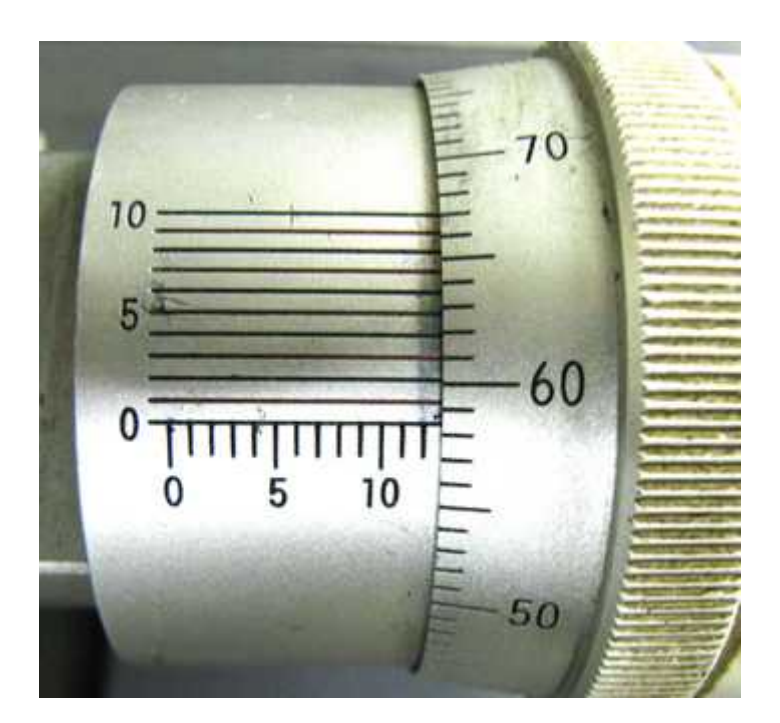

A. 12.583 mm

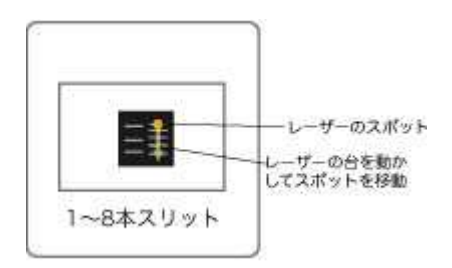

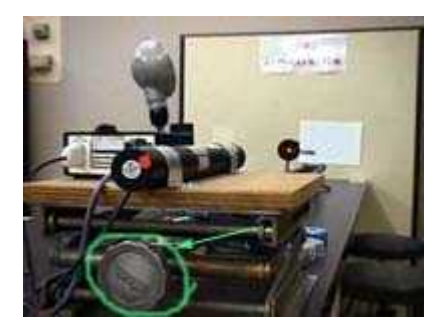

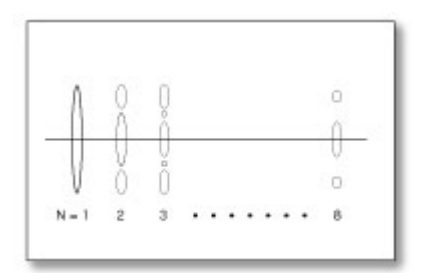

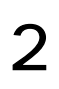

 $\bullet$ 

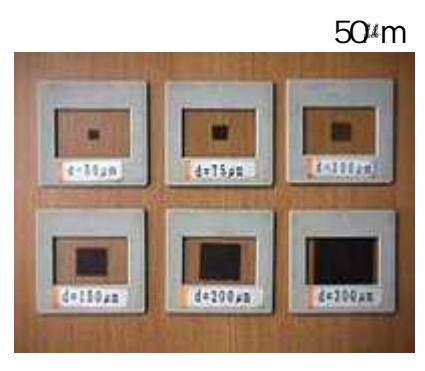

 $d_{\! \lambda}$ 

 $300$ <sup>t</sup>m 6

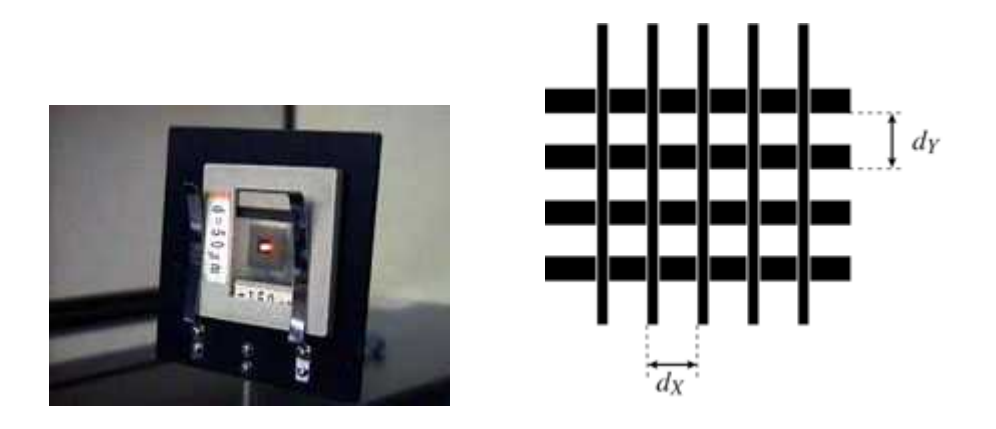

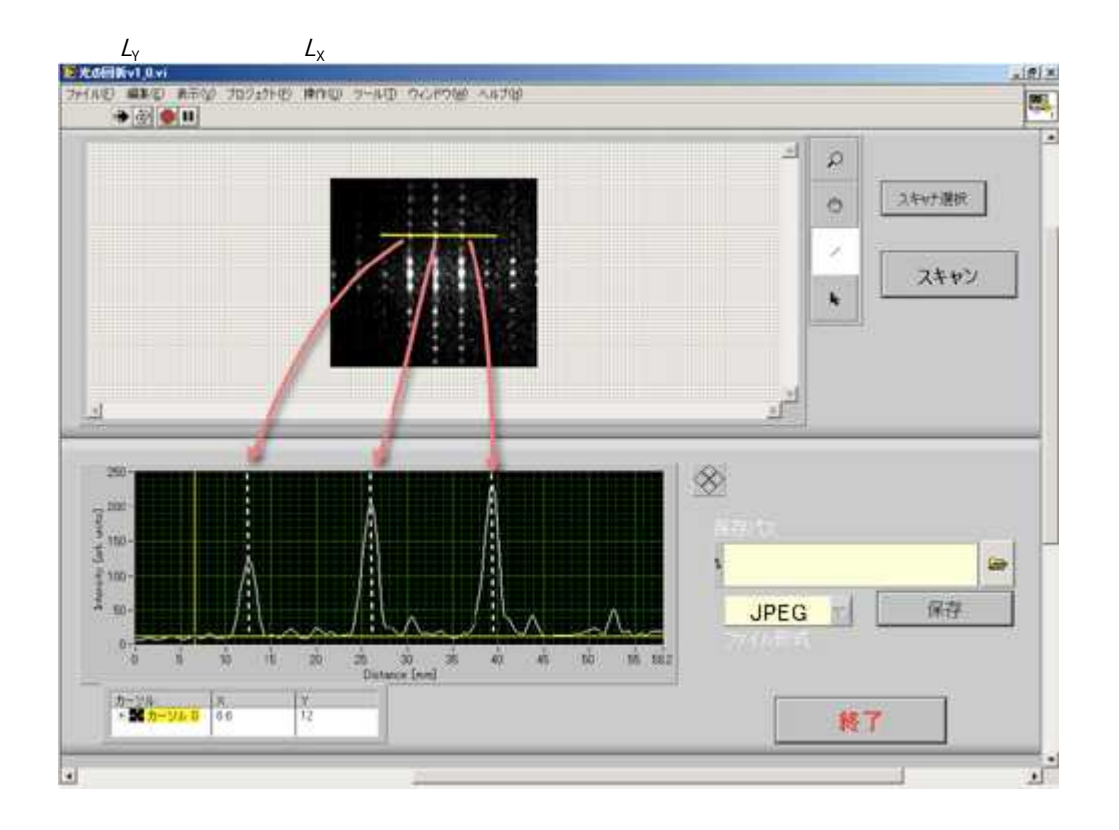

 $\mathbf{3}$  $d_{x} L_{x} / D$ <br> $d_{y} L_{y} / D$